Sql Server [Transfer](http://get.manualget.ru/now.php?q=Sql Server Transfer Table To Another Schema) Table To Another Schema >[>>>CLICK](http://get.manualget.ru/now.php?q=Sql Server Transfer Table To Another Schema) HERE<<<

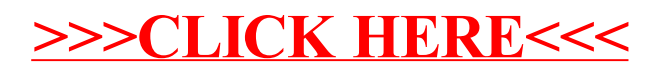